## $<<$ Visual FoxPro $>$

书名:<<Visual FoxPro企业办公系统开发实例导航(附光盘)>>

- 13 ISBN 9787115113535
- 10 ISBN 711511353X

出版时间:2003-6-1

页数:463

字数:724000

作者:罗颂,陈林

extended by PDF and the PDF

http://www.tushu007.com

<<Visual FoxPro

Visual FoxPro

 $\left. \right. \right. \times$ 

## <<Visual FoxPro

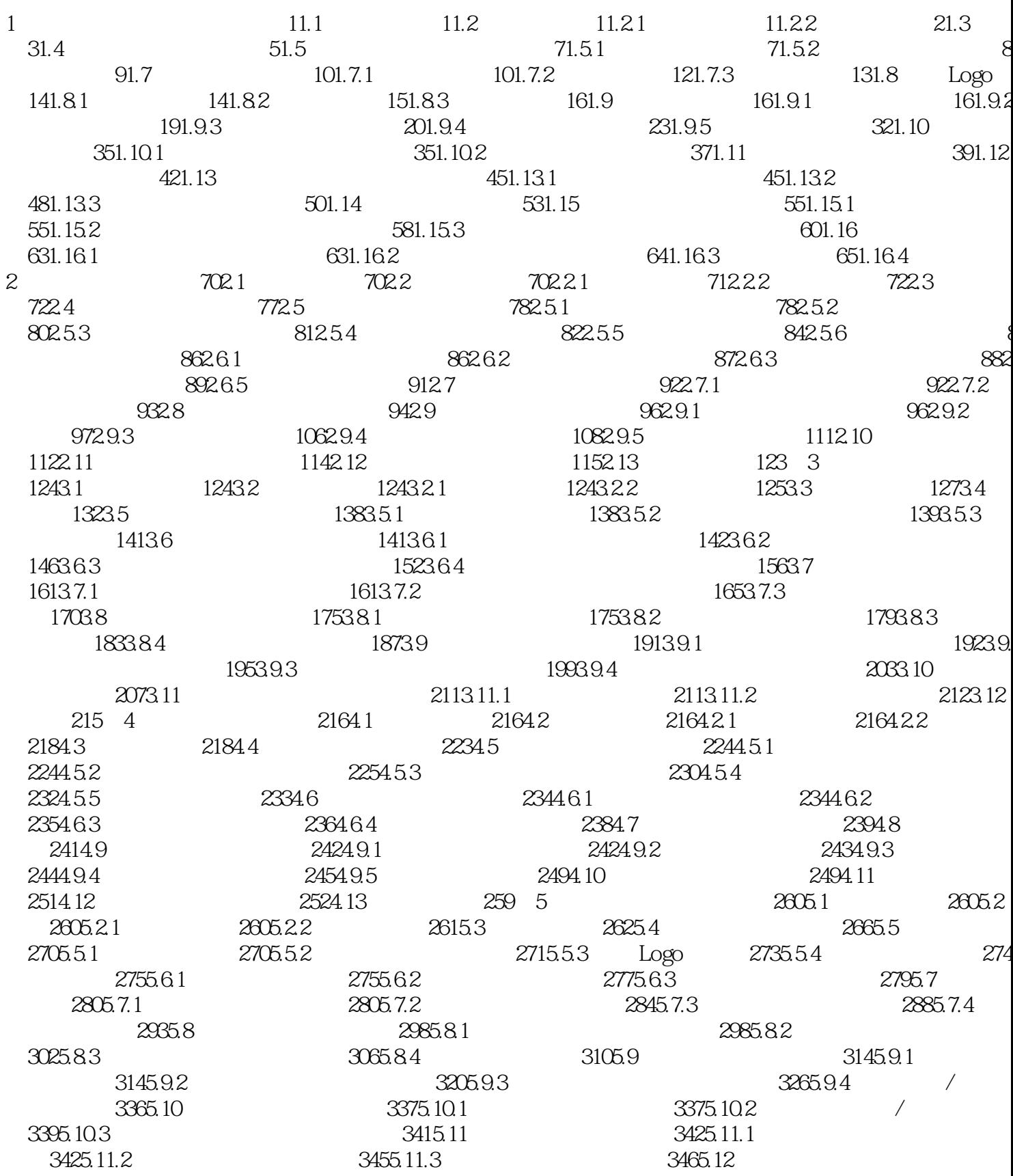

 $\geq$ 

## <<Visual FoxPro

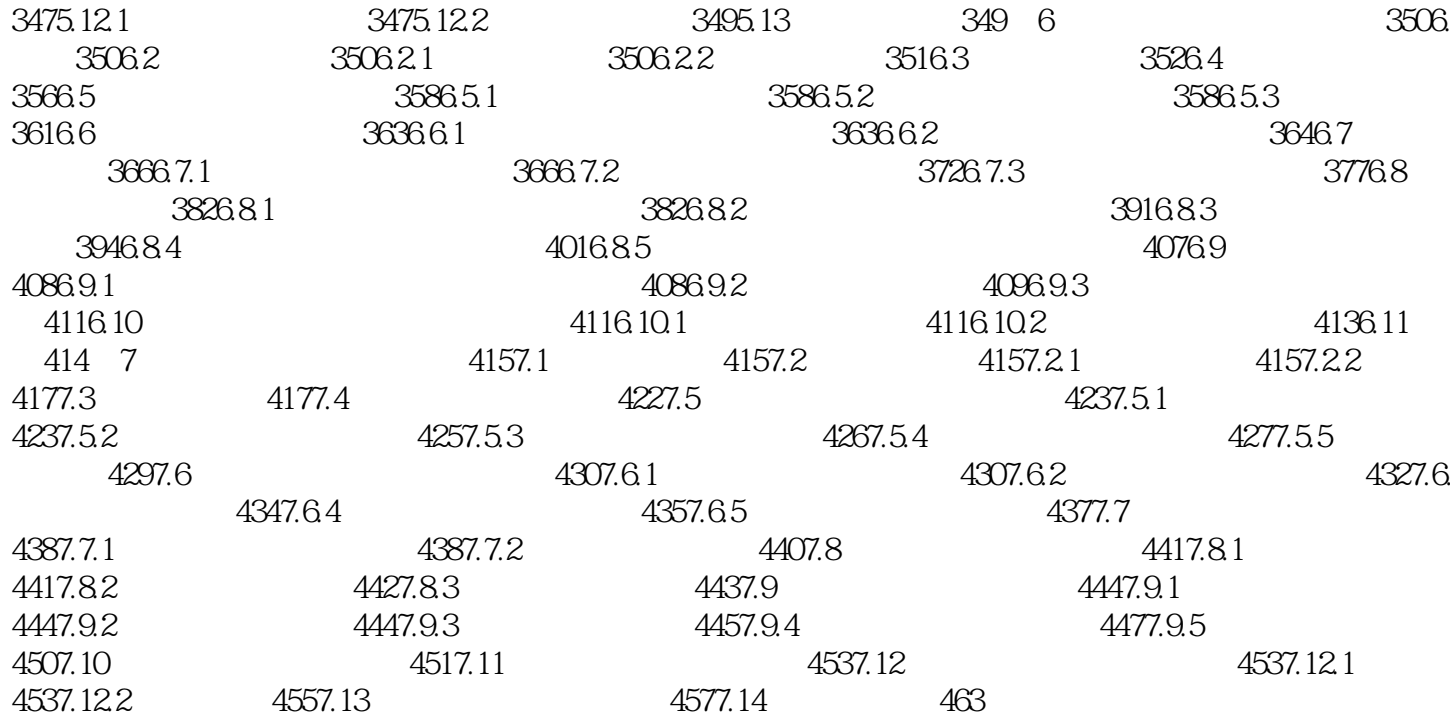

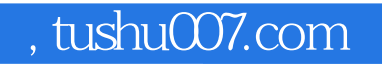

## $<<$ Visual FoxPro $>>$

本站所提供下载的PDF图书仅提供预览和简介,请支持正版图书。

更多资源请访问:http://www.tushu007.com